## **Integration externer Datenquellen**

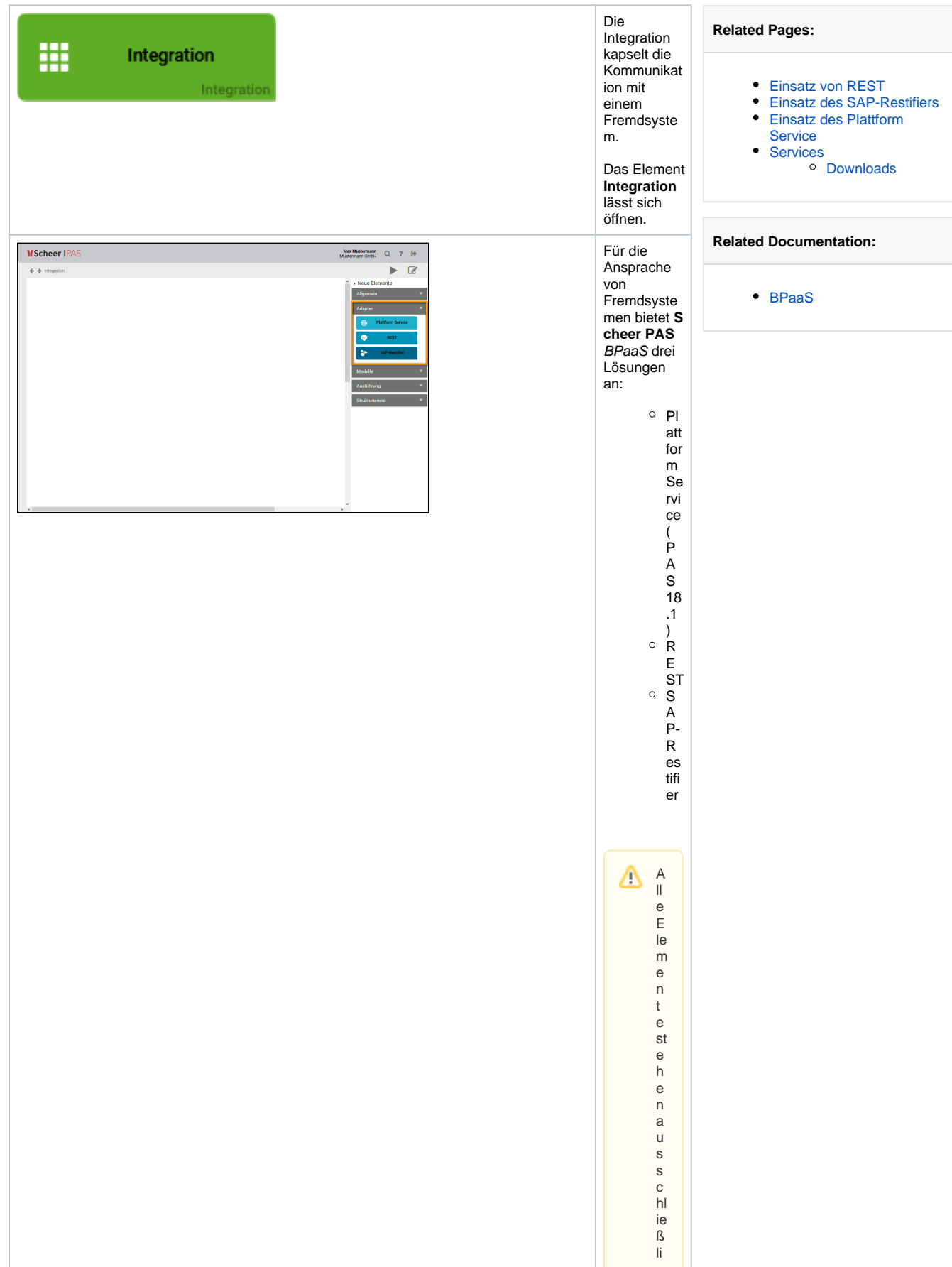

c h in d e r S id e b a r in n e r h al b ei n e r l n t e g r a ti o n z u r V e rf ü g u n g . S ie fi n d e n di e E le m e n t e in d e r K a t e g o ri e **A d a p t er** 

**Scheer PAS** BPaaS verfügt auch über einen SQL-Adapter ( BPaaS 17.4 ), der programmatisch angesprochen werden muss. Wenn Sie den SQL-Apadater von BPaaS einsetzen möchten, wenden Sie sich an Ihren **Scheer PAS** Consultant.

 $^\circledR$ 

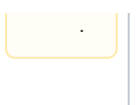